## **EUROPEAN SYNCHROTRON RADIATION FACILITY**

INSTALLATION EUROPÉENNE DE RAYONNEMENT SYNCHROTRON

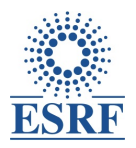

ESRF User Office **Dr Sönke MAUS** FR-38043 Grenoble Cedex 9 Høgskoleringen 7A France Tel: +33 (0)4 76 88 25 52 / 23 58 /28 80 7491 TRONDHEIM Fax: +33 (0)4 76 88 2020 NORWAY Email: useroff@esrf.fr

CS 40220 NORWEGIAN UNIVERSITY SCIENCE AND TECHNOLOGY

## **Decision of the Committees**

Please inform your co-proposer(s)

ES-831 "Time-lapse phase-contrast tomography of the sea ice freezing interface"

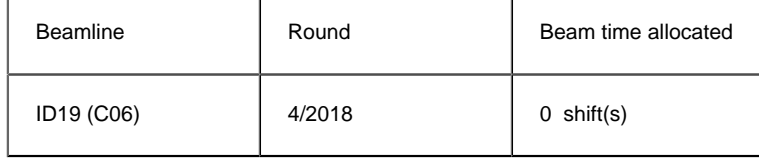

Review Committees' comments (if no comment appears from a committee, none has been given):

• C06 : Excellent proposal but the panel would prefer to see publication of the existing data first. Resubmission post-EBS shutdown is welcome.

For up to date information, please consult our Website [\(http://www.esrf.eu](http://www.esrf.eu)) under "Users and Science/User Guide" and then "Applying for beamtime".

For the list of committees and the beamlines for which they review proposals, consult: [http://www.esrf.fr/UsersAndScience/UserGuide/Applying/societal-themes-scientific-areas-and-review-committees.](http://www.esrf.fr/UsersAndScience/UserGuide/Applying/societal-themes-scientific-areas-and-review-committees)

If you have forgotten your personal password, please note that you can retrieve it on the login page of the User Portal, by selecting the option "I have lost my login or password".

If you have been allocated beam time, please contact the scientist in charge of the beamline to arrange the scheduling of your experiment. Note that while he/she will try to accommodate your preferences, beamlines have complex schedules and you may be required to come for specific dates. Any appeal should be made formally in writing to the Research Directors.